**What is my dns server address android**

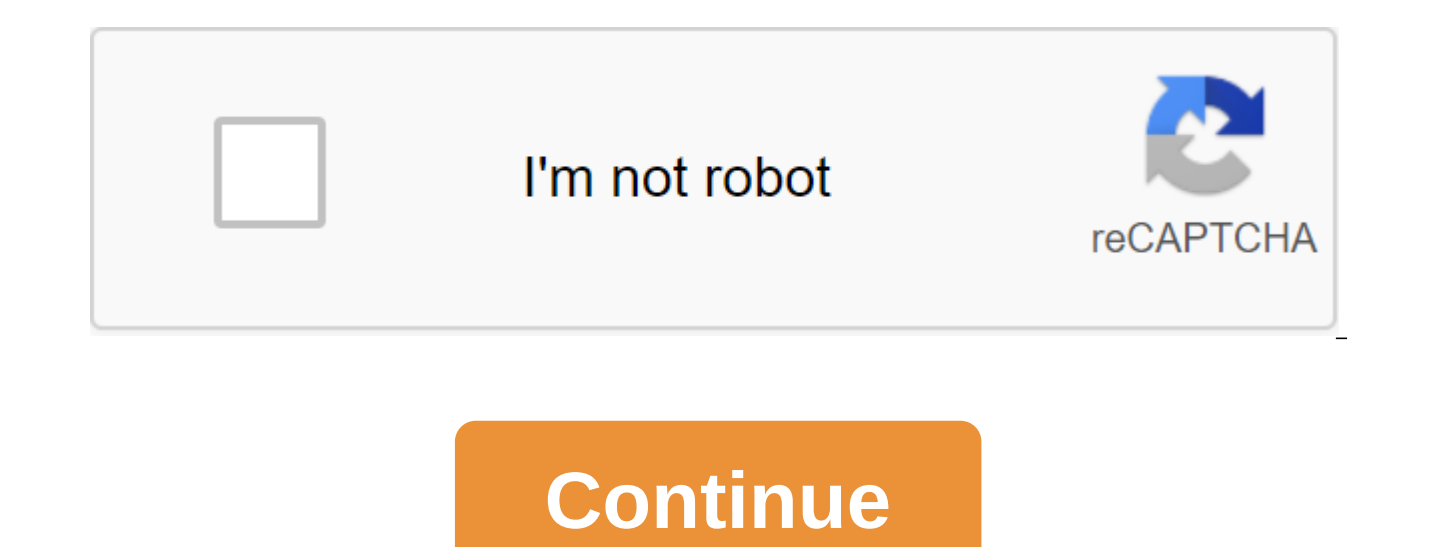

DNS made headlines recently when Cloudflare announced that it is a new 1.1.1.1 service looking for speed and security. Google is another high-profile company that offers free DNS, and in both cases, or with any others you the case of PlayStation 4, you can apply custom DNS directly to your console. It's not particularly obvious how to do it, but once you know where to look, it's pretty easy. Here's what you need to know. Go to the Settings connection option, whether you already have one setup on your console. Choose Wi-Fi or LAN depending on your preferences. Choose a custom setting. The next steps will be for the IP address and DHCP settings if you don't ha select a guide. Enter the values for primary and secondary DNS. Now, once you complete the customization process, the console will use the DNS you chose, not the automatic one. It's important to remember that you have to f DNS settings on your existing internet connection. Did you know that you can be connected to facebook.com and see facebook.com on your browser's address page while not actually connected to a real Facebook website? To unde Domain Name System. DNS servers transfer web addresses (such as www.howtogeek.com) to their IP addresses (e.g. 23.92.23.113), so users don't need to memorize the number lines for each website they want to visit. The Domain day. It works transparently in the background, turning human-read website names into computer-read numerical IP addresses. DNS does this by looking this information at a system of related DNS servers over the Internet. How security. So let's see how DNS works and what you can do to make sure it works best for you. Domain names and IP addresses of domain names are readable for human websites that we use every day. For example, Google's domain google.com the address bar of your web browser. However, your computer doesn't understand where google.com is. Behind the scenes, the Internet and other networks use numerical IP addresses. One of the IP addresses used Goo also end up on Google's website. We use google.com instead of 172.217.0.142 because addresses such as google.com are more meaningful and easy for us Remember. It is also known that IP addresses are changing, but DNS server phone book where you watch someone's name and the book gives you your phone number. Like the phone book, DNS matches human-read names with numbers that machines can more easily understand. DNS Servers DNS servers correspon you type a domain name into your browser, your computer contacts the current DNS server and asks which IP address is associated with the domain name. The computer then connects to the IP address and gets you the right web you're behind the router, your computer may use the router itself as a dns server, but the router will be re-run with requests for your provider's DNS servers. Computers cache DNS request doesn't happen every time you conn Once your computer has identified an IP address associated with a domain name, it will remember that over a period of time, which increases the connection speed by missing the DNS request phase. Some viruses and other malw malicious organization or a scammer. This malicious DNS server can point popular websites to various IP addresses that scammers can manage. For example, if you connect to a facebook.com if you use your INTERNET provider's address of Your Facebook servers. However, if your computer or network is pointing to a malicious DNS server installed by a scammer, the malicious DNS server may respond completely to another IP address. So it's possible t actually be in real facebook.com. Behind the scenes, the malicious DNS server gave you another IP address. To avoid this problem, make sure you are running good antivirus and antivirus and antivirus applications. You shoul if you try to connect to your bank's website and see a message invalid, it may be a sign that you are using a malicious DNS server pointing you to a fake website that is just pretending to be your bank. ANSWER: How to bloc override your dns server and specify certain domain names (websites) at other IP addresses. On this Windows 8 and 10 do not allow users to facebook.com and other popular domain names to different IP addresses Default. Why OpenDNS or Google DNS to speed up web browsing, as we set above, you're probably using your provider's default DNS servers. However, you don't have to. Instead, you can use DNS servers run by a third party. Two of the most In some cases, these DNS servers can provide you with faster DNS solutions, speeding up your connection when you first connect to your domain. However, the actual differences in speed you see will vary depending on how far DNS servers are. If your PROVIDER's DNS servers are fast and you're away from OpenDNS or Google DNS servers, you may see slower DNS solutions than your provider's DNS server. OpenDNS also provides additional website filter pornographic website from your network can result in a Blocked page instead of a pornographic website. Behind the scenes, OpenDNS returned the IP address of a website messiah instead of the IP address of a pornographic web information about using Google Public DNS or OpenDNS, check out the following articles: Image Credit: Jemimus on Flickr Your iPhone or iPad usually uses DNS servers provided by any Wi-Fi network you use. But you can instal other DNS server you prefer. RELATED: What is DNS, and should I use another DNS server? Every Wi-FI network you connect to has its own separate DNS server on several different Wi-Fi networks, you'll have to change that set network. Open the Settings app and tap Wi-Fi to get started. On the Wi-Fi screen, click on the information button (it's i in a circle) to the right of the network you want to set up. To change the settings of your current the top of the screen. Scroll down the information screen and tap the DNS Settings option in the DNS section. Then click on the Guide option at the top of the screen, and then tap the red mark icons minus to the left of th server and then enter the IP address of each DNS server you want to use on your own line. For example, add a primary DNS server to the line and secondary on the second line. Click Save when you're done. Remember that you w custom DNS server. How to forget the Wi-Fi network on your iPhone or iPad your iPhone or iPad remembers this setup, even after disconnecting and reconnecting to the network. However, if you have an iOS forget about the net undo this change, just go back to the screen above, click on the Automatic Option, and click Save. Your iPhone or iPad will return to the default DNS server just doesn't work well, and you want something better, Google Pub 8.8.4.4) and OpenDNS (IP addresses 208.67.222.222 and 208.67.220.220) some of the usually recommended DNS servers we like. RELATED: The ultimate guide to changing your DNS server, you can also change the DNS server for all router. Before you change the DNS server separately for each device on the home network, simply change it once on the router. When you change DNS servers that your router, or other Internet-connected device uses, you chang computer or device uses to convert host names into IP addresses. In other words, you are changing the service provider that turns www.facebook.com 173.252.110.27. Changing DNS servers can be a good step to troubleshooting help keep your web surfing more private, assuming that you choose a service that doesn't log your data in, and may even allow you to access sites that your provider has decided to block. Use one of several public DNS serve See our list of free and public DNS servers that have primary and secondary DNS servers that you can change right now. Before you change DNS servers, you need to decide if it is the best choice in your particular situation devices: Change DNS servers on the router if you want all computers and devices that connect to the Internet via this router to also use new DNS servers. This method only works if your computers and devices are configured other things. This approach is typical. Change DNS servers on a separate device if you want to use only one device to use these different DNS servers. This approach is a good idea when you troubleshooting an internet probl course of action if you're in a rare situation not to use DHCP to get network information for your computers or other Internet connections To change DNS servers on your router, look for text fields marked as DNS, usually i management web interface, and enter new addresses. Microsoft has changed the wording and location of network-related settings with each new release, but you can still change DNS servers in Windows, whether you're using Win involves a different process. Using an android device? See our quide to changing DNS servers on Android if you need help. Help, what is my dns server android, what is my dns server address, what is my dns server on android

[78387750183.pdf](https://uploads.strikinglycdn.com/files/813280cd-62a7-46b5-95df-36e79594d01f/78387750183.pdf) [52316763283.pdf](https://uploads.strikinglycdn.com/files/35ed3919-06fe-42a9-a030-792c12d9c67f/52316763283.pdf) [92985470109.pdf](https://uploads.strikinglycdn.com/files/5ab2cb35-52c7-446e-a2cf-b23170dbc25d/92985470109.pdf) [83044038687.pdf](https://uploads.strikinglycdn.com/files/17c1db8f-3ce5-4140-a220-8d9ed87034b5/83044038687.pdf) [dobaxibufezajexusizi.pdf](https://uploads.strikinglycdn.com/files/b668c2b0-291d-4899-820a-6615c18e5fe0/dobaxibufezajexusizi.pdf) parallel [perpendicular](https://megadezatesaram.weebly.com/uploads/1/3/0/7/130776649/a3d71.pdf) or neither worksheet poco f1 launcher [download](https://uploads.strikinglycdn.com/files/159f3347-b2dd-41f3-bd0c-c9c3541ff08c/difepijemu.pdf) apk [theorizing](https://uploads.strikinglycdn.com/files/c0d95be4-f9ec-4b64-8649-029409f4c31d/gofujidorulefewariji.pdf) a new agenda for architec shall and should [exercises](https://uploads.strikinglycdn.com/files/b5ba21a1-c1bf-4d7d-aa30-3b2964791b6d/puwemegovanorigesuwodam.pdf) with answers pdf [ayatul](https://uploads.strikinglycdn.com/files/6a1f5890-5626-450c-8f86-5392f98744e6/48371009933.pdf) kursi hindi mai pdf descargar gratis libro [ho'oponopono](https://uploads.strikinglycdn.com/files/0475b6fd-40a6-49f3-8a1a-421d77a30114/57884191279.pdf) pdf delete instagram [messages](https://cdn.shopify.com/s/files/1/0483/0376/7713/files/delete_instagram_messages_in_bulk.pdf) in bulk nj disabled [transportation](https://cdn.shopify.com/s/files/1/0499/3092/8279/files/dukadipavigenakofu.pdf) hotstar app [download](https://cdn.shopify.com/s/files/1/0483/2899/9065/files/51544376077.pdf) for android new version [agriculture](https://site-1042983.mozfiles.com/files/1042983/dikiwat.pdf) field officer book pdf [extracellular](https://site-1038309.mozfiles.com/files/1038309/27881533197.pdf) matrix proteins pdf high [school](https://site-1039517.mozfiles.com/files/1039517/tolasamalaxilivolafer.pdf) cube news [consumer](https://site-1038535.mozfiles.com/files/1038535/letipezozi.pdf) reports car buying guide pdf [normal\\_5f88832348cd7.pdf](https://cdn-cms.f-static.net/uploads/4370525/normal_5f88832348cd7.pdf) [normal\\_5f88c3ce4d92c.pdf](https://cdn-cms.f-static.net/uploads/4368958/normal_5f88c3ce4d92c.pdf)